### Cuprins:

- 1. Exemple de probleme cu tablouri, liste dinamice si arbori binari
- 2. Desfășurarea lucrării

### 1. Exemple de probleme cu tablouri, liste dinamice si arbori binari

## Problema 1

Se cere să se realizeze un program ce execută decodificarea unui text care conține doar vocalele alfabetului. Șirul de biți asociat unui simbol are lungime variabilă, astfel: A: 0, E: 11, I: 101, O: 1000 și U: 10010. Șirul de biți este introdus de la tastatură (un bit pe o line separata) și textul decodificat va fi scris pe ecran (câte un caracter pe o linie separată), Introducerea unui 2 (care nu se va afișa) la intrare va termina secvența introdusa.

Exemplu: Intrare 0 1 0  $\theta$ 1  $\Omega$ 1 1  $\mathcal{L}$ Ieșire A U E

### Soluție propusă:

Rezolvarea poate folosi un arbore de codare care are în nodurile terminale (fără descendenți) simbolurile codate. Determinarea unui simbol se va face prin parcurgerea arborelui din rădăcină în stânga sau în dreapta conform bitului citit de la intrare, până la găsirea unui nod terminal. Figura 1.1 arata modul de construire a arborelui de codare.

Având în vedere că numărul de noduri este cunoscut, arborele poate fi implementat static, printr-un tablou ca în figura 1.2. Arborele binar are 6 niveluri și numărul de noduri este  $2^0 + 2^1 + 2^2 + 2^3 + 2^4 + 2^5 = 63$ . În nodurile frunză se vor scrie simbolurile codate, iar în restul nodurilor se va scrie caracterul ' '. Un nod este nod terminal atunci când are cei doi descendenți egali cu caracterul ' '.

Se presupune că șirul de la intrare reprezintă o codificare corectă.

Figura 1.3 descrie organigrama programului. Elementele primite la intrare se introduc într-o coadă (nu se cunoaște dimensiunea șirului de biți codificat). După citirea șirului de biți, acesta se va prelucra prin extragerea din coada, bit cu bit.

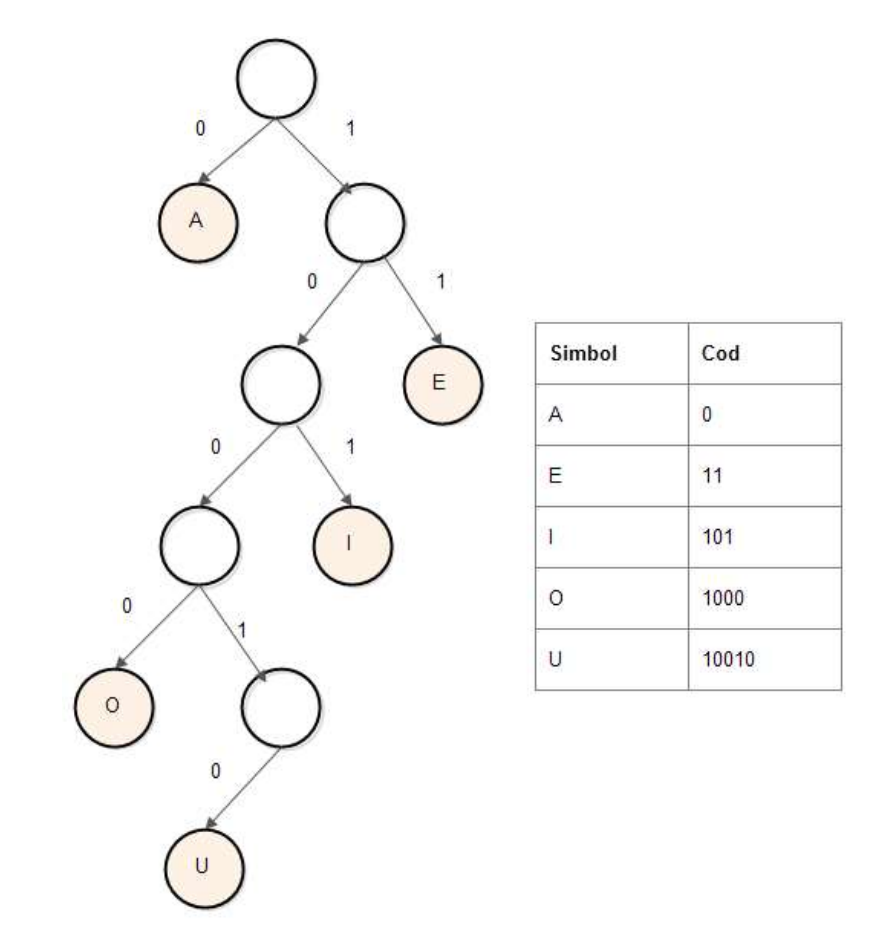

Figura 1.1. Arborele de codare

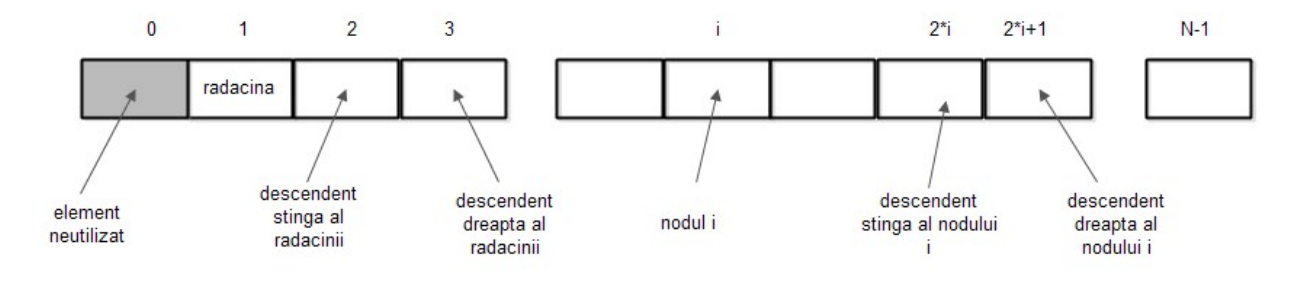

Nodurile terminale - contin'' Nodurile care nu sint terminale contin caractere diferite de caracterul '

Figura 1.2. Reprezentarea statica a arborelui

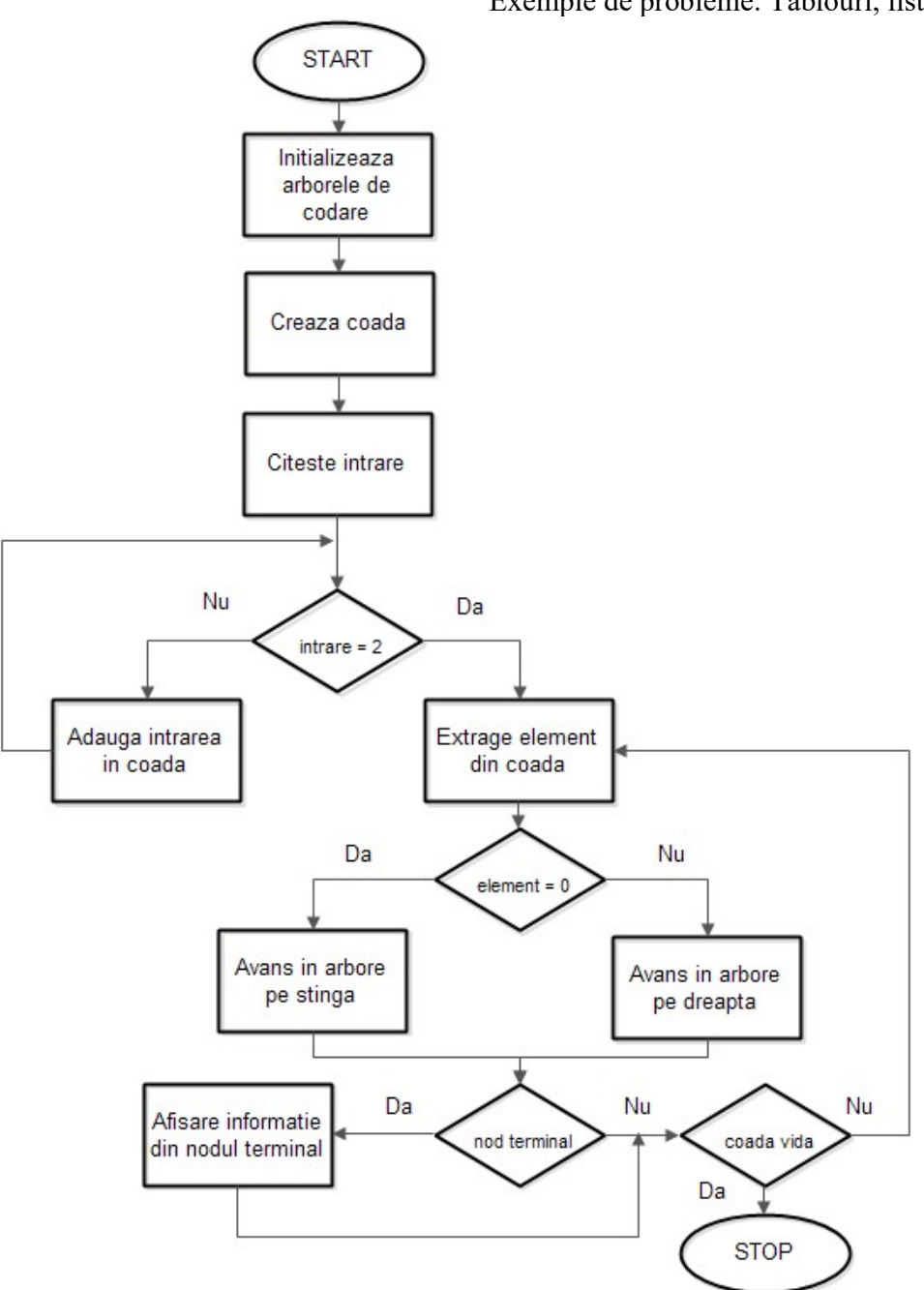

Figura 1.3. Organigrama programului

Codul asociat este următorul:

#include <stdio.h> #include <stdlib.h>

char static\_tree[64]; struct coada {

```
 int data; 
   struct coada* next; 
}; 
|void add Q(int a);int del_Q(void); 
struct coada* front; 
struct coada* rear; 
|int main() {
  int i; 
 int c=-1; int a; 
 for (i=1; i<64; i++) static_tree[i]='';
  static_tree[2]='A';
   static_tree[7]='E'; 
   static_tree[13]='I'; 
  static_tree[24]='O';
   static_tree[50]='U'; 
   front= (struct coada*)malloc(șizeof(struct coada*)); 
   rear= (struct coada*)malloc(șizeof(struct coada*)); 
   front->next=rear; 
   rear->next=NULL; 
   front->data=2; 
   rear->data=2; 
   while(c!=2) 
   { 
      scanf("%d",&c); 
     if (c!=2) add Q(c);
   } 
   while(front->next != rear) 
   { 
     i=1;
      while( (static_tree[2*i] != ' ') || (static_tree[2*i+1] != ' ') ) 
      { 
       a = del_Q();
        if (a<0) break; 
        if (a==0) i=2*i; 
        else i=2*i+1;
```

```
 if(i>=32 && i<=63) break; 
      } 
      printf("%c\n",static_tree[i]); 
   } 
   return 0; 
} 
void add Q(int a)
{ 
   struct coada* p; 
   rear->data=a; 
   p=(struct coada*) malloc(șizeof(struct coada)); 
   rear->next=p; 
   rear=p; 
   rear->data=0; 
} 
int del_Q(void) 
{ 
   int x; 
   struct coada* p; 
   if (front->next != rear ) 
   { 
      p=front->next; 
      x=p->data; 
      front->next=p->next; 
      free(p); 
      return x; 
   } 
   return -1; 
}
```
## Problema 2

Să se realizeze un program care afișează, în ordine descrescătoare elementele unei mulțimi de numere naturale nenule introduse de la tastatură. Elementele identice se vor afișa o singură dată. Introducerea unui 0 (care nu se va afișa) la intrare va termina secvența introdusă.

```
Exemplu: 
Intrare: 
2 
4
```
6

### Soluție propusă:

Se vor introduce elementele de la intrare într-o coadă dinamică (deoarece nu se cunoaște numărul elementelor). După terminarea introducerii secvenței de intrare, se va crea un arbore binar de căutare. Elementele identice vor fi ignorate în funcția de creare a arborelui. Afișarea în ordine descrescătoare se va face folosind o funcție de parcurgere a arborelui binar – în post ordine (RDL) conform figurii 2.1.

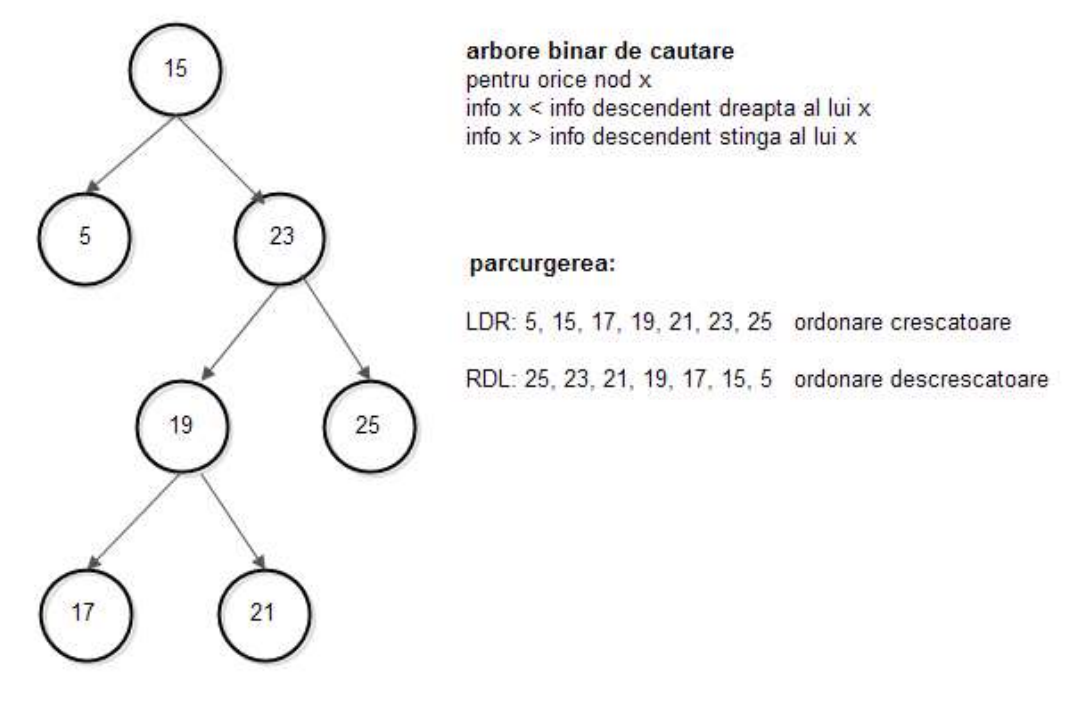

Figura 2.1. Parcurgerile în ordine (LDR) și post ordine (RDL)

Coada și arborele sunt implementate dinamic. Funcțiile pentru arborele binar sunt recursive. Figura 2.2 indică structura nodurilor, iar figura 2.3 prezintă organigrama programului.

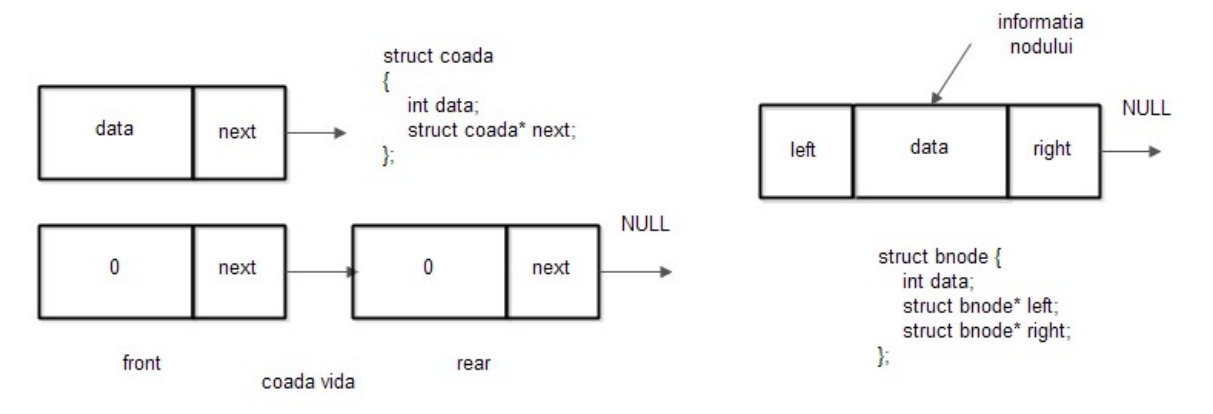

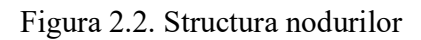

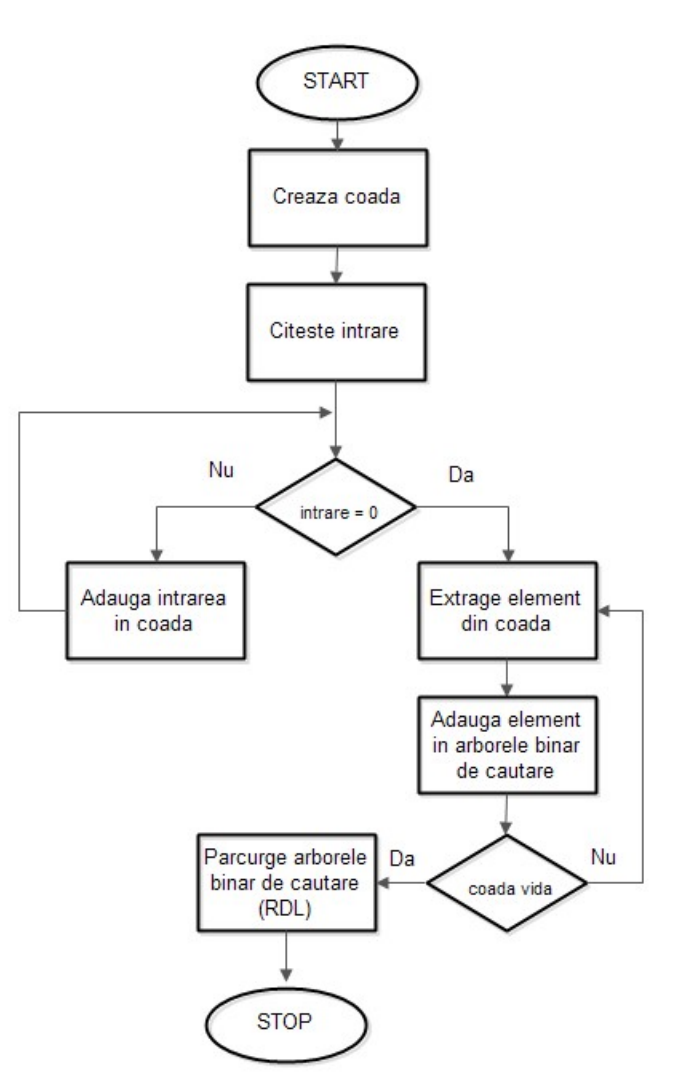

Figura 2.3. Organigrama programului

Codul propus este următorul:

```
#include <stdio.h> 
#include <stdlib.h> 
// nodul arborelul binar 
struct bnode { 
   int data; 
   struct bnode* left; 
   struct bnode* right; 
\vert };
// nodul cozii 
struct coada 
{ 
   int data; 
   struct coada* next; 
\vert };
// functii pentru coada 
|void add Q(int a);int del_Q(void); 
// functii pentru arbore 
struct bnode* build_abc(struct bnode*r, int a); 
void rdl(struct bnode* r); 
// nodurile false 
struct coada* front; 
struct coada* rear; 
int main() { 
  int c=-1;
   // radacina arborelui
  struct bnode* root=NULL; 
   front= (struct coada*)malloc(șizeof(struct coada*)); 
   rear= (struct coada*)malloc(șizeof(struct coada*)); 
  // coada vida
   front->next=rear; 
   rear->next=NULL; 
   front->data=0; 
   rear->data=0;
```
while(c!=0)

```
 { 
      scanf("%d",&c); 
      if (c==0) break; 
      add_Q(c); 
   } 
  while(front->next != rear)
   { 
      c=del_Q(); 
      root=build_abc(root,c); 
   } 
   rdl(root); 
   return 0; 
\vert// crearea arborelui binar de cautare 
struct bnode* build_abc(struct bnode*r, int a) 
{ 
   if (r==NULL) 
   { 
      r= (struct bnode*) malloc(șizeof(struct bnode)); 
      r->data=a; 
      r->left=NULL; 
      r->right=NULL; 
   } 
   else 
   { 
     // nodurile identice sunt inserate o șingura data
      if (a < r->data ) r->left=build_abc(r->left,a); 
     if (a > r->data ) r->right=build_abc(r->right,a);
   } 
   return r; 
} 
void add Q(int a)
{ 
   struct coada* p; 
   rear->data=a; 
   p=(struct coada*) malloc(șizeof(struct coada)); 
   rear->next=p; 
   rear=p; 
   rear->data=0;
```

```
int del_Q(void) 
{ 
   int x; 
   struct coada* p; 
   if (front->next != rear ) 
   { 
      p=front->next; 
      x=p->data; 
      front->next=p->next; 
      free(p); 
      return x; 
   } 
   return 0; 
} 
// parcurgerea în post ordine (RDL) 
void rdl(struct bnode* r) 
{ 
   if(r!=NULL) 
   { 
      rdl(r->right); 
      printf("%d\n", r->data); 
      rdl(r->left); 
   } 
}
```
# Problema 3

}

Să se realizeze un program care preia de la intrare șiruri de caractere și scrie la ieșire un șir de numere naturale nenule care reprezintă ordinea alfabetică a șirurilor de la intrare. Fiecare șir va fi introdus pe o linie separată. Nu se vor da la intrare șiruri identice. Introducerea șirului "stop" (care nu se va afișa) la intrare va termina secvența introdusă. Șirurile de caractere nu conțin spatii și au maxim zece de elemente.

Exemplu:

Intrare:

Popescu Ionescu Vașilescu Avramescu Florescu

stop

Ieșire:

#### Soluție propusă:

Elementele de la intrare sunt introduse într-o listă (inserare la sfârșit). Lista este creata dinamic, cu un nod fals prim. Elementele sunt apoi citite din listă și inserate într-un arbore binar de căutare (după câmpul nume). Nodurile pentru listă și arbore sunt ilustrate în figura 3.1. Pentru arbore, exista un câmp, index, pentru a se stoca poziția elementului nume.

Adăugarea în listă se face la sfârșitul acesteia, ca în figura 3.2.

După construirea arborelui, acesta se parcurge în ordine (LDR) și se actualizează câmpul index pentru fiecare nod. Datorita proprietății de ordonare crescătoare a parcurgerii LDR pentru un arbore binar de căutare, câmpul index va fi actualizat în ordinea alfabetica a câmpului nume.

După completarea câmpurilor index, se citește din nou lista (de la primul element) și se caută nodul în arbore. După găsirea acestuia, se afișează la ieșire câmpul index al nodului găsit.

Figura 3.3 prezintă organigrama programului.

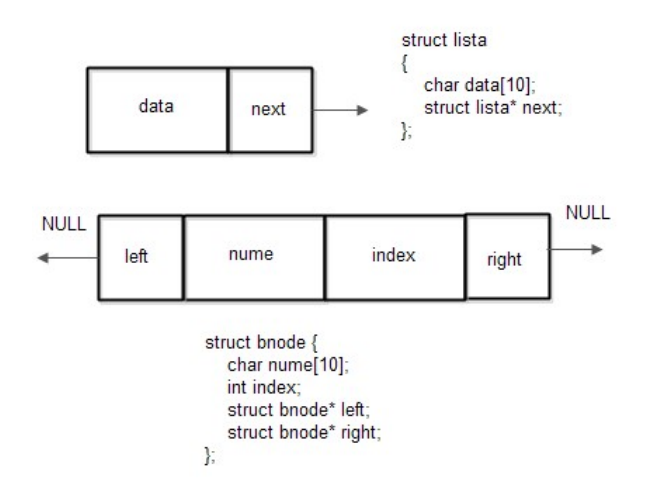

Figura 3.1. Nodurile listei și arborelui

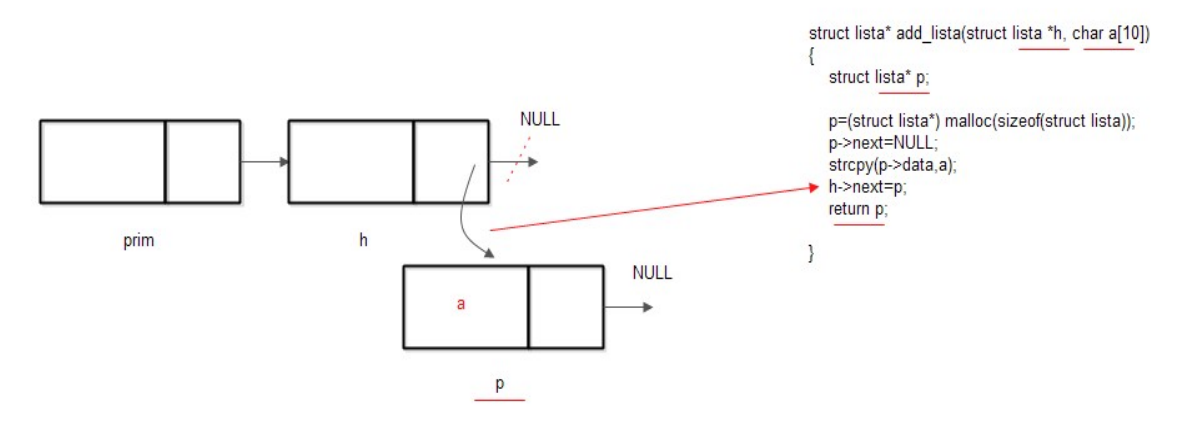

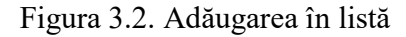

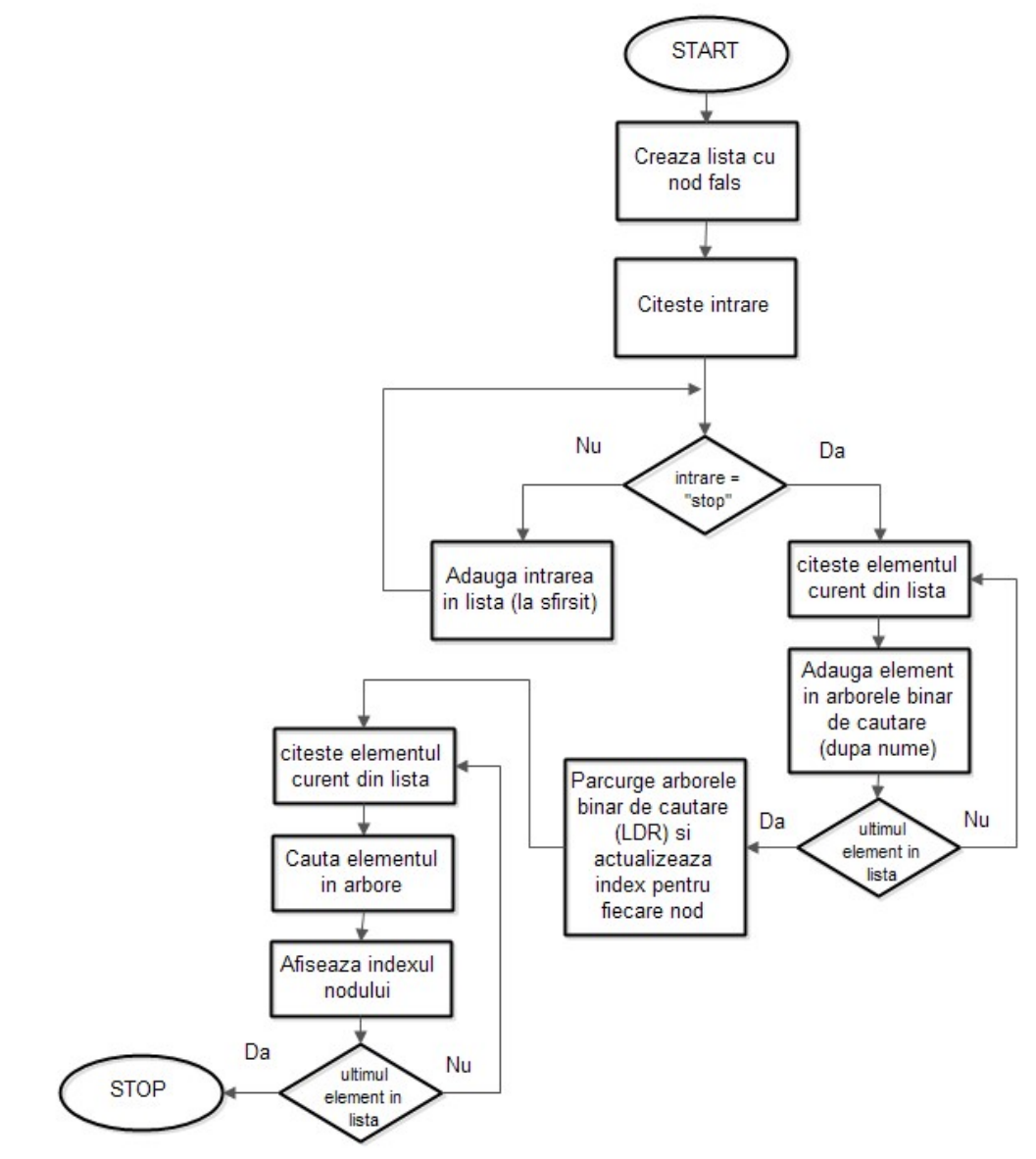

Figura 3.3. Organigrama programului

Codul propus este următorul:

```
#include <stdio.h> 
#include <stdlib.h> 
#include <string.h> 
// nodul arborelui 
struct bnode { 
   char nume[10]; 
   int index; 
   struct bnode* left; 
   struct bnode* right; 
}; 
// nodul listei 
struct lista 
{ 
   char data[10]; 
   struct lista* next; 
}; 
// functii pentru lista 
struct lista* add_lista(struct lista* h, char a[10]); 
void read_lista(char x[10]); 
// functii pentru arborele binar de cautare 
struct bnode* build_abc(struct bnode*r, char a[10]); 
void ldr(struct bnode* r); 
struct bnode* cauta_abc(struct bnode*r, char a[10]);
// nod fals lista 
struct lista* prim; 
// nodul current (dupa care se va insera) 
struct lista* current; 
// index pentru nodurile arborelui 
int nr=0; 
|int main() {
   char c[10]=""; 
   struct bnode* root=NULL; 
   struct bnode* r=NULL; 
// creare nod fals 
   prim= (struct lista*)malloc(șizeof(struct lista*)); 
   prim->next=NULL;
```

```
 strcpy(prim->data,""); 
   current=prim; 
   while(strcmp(c,"stop") != 0)
   { 
     scanf("%s",c); 
    if (strcmp(c,"stop") == 0) break;
     current = add lista(current, c);
   } 
   current=prim->next; 
  while(current != NULL)
   { 
      if (current == NULL) break; 
     read lista(c);
      root=build_abc(root,c); 
   } 
   ldr(root); 
   current=prim->next; 
  while(current != NULL)
   { 
      if (current == NULL) break; 
      read_lista(c); 
      r=cauta_abc(root,c); 
      if (r!=NULL) printf("%d\n",r->index); 
   } 
   return 0; 
\vert \}// construire arbore binar de cautare dupa nume
struct bnode* build_abc(struct bnode*r, char a[10]) 
{ 
   if (r==NULL) 
   { 
      r= (struct bnode*) malloc(șizeof(struct bnode)); 
      strcpy(r->nume,a); 
     // index inca neactualizat 
     r->index=0; 
      r->left=NULL; 
      r->right=NULL; 
   } 
   else 
   { 
     if (strcmp(a, r&gt;nume) < 0) r>left=buildabc(r>left,a);if ( strcmp(a, r->nume) > 0 ) r->right=build_abc(r->right,a);
```

```
 return r; 
} 
// cautare în arbore 
// se cauta dupa cimpul nume, incepind cu nodul r 
// intoarce nodul gașit 
struct bnode* cauta_abc(struct bnode*r, char a[10]) 
{ 
   if (r==NULL) return NULL; 
  if (strcmp(r->nume,a) == 0) return r;
   if (strcmp(a,r->nume) < 0) return cauta_abc(r->left,a); 
  if (strcmp(a,r->nume) > 0) return cauta abc(r\rightarrowright,a);
} 
// parcurge în ordine arborele binar 
// actualizeaza cimpul index, în ordinea crescatoare a cimpului nume
void ldr(struct bnode* r) 
{ 
   if(r!=NULL) 
   { 
     ldr(r->left); 
     // primul element are indexul 1 
     nr++; 
      r->index=nr; 
      ldr(r->right); 
   } 
} 
// adauga în lista, dupa nodul h 
struct lista* add_lista(struct lista *h, char a[10]) 
{ 
   struct lista* p; 
   p=(struct lista*) malloc(șizeof(struct lista)); 
   p->next=NULL; 
   strcpy(p->data,a); 
   h->next=p; 
   return p; 
} 
// citeste elemental curent din lista 
// și avanseaza la urmatorul element 
void read_lista(char x[10]) 
{ 
   strcpy(x, current->data); 
   current=current->next; 
}
```
}

### Problema 4

Să se scrie un program care preia de la tastatură, pe linii separate, perechi de numere naturale (index) și șiruri numerice (nume). Programul va afișa la ieșire, pe câte o linie, șirurile de caractere în ordinea indexului asociat. Nu se pot da la intrare perechi identice și fiecare șir are un index unic. Introducerea unui 0 (care nu se va afișa) la intrare va termina secvența introdusă. Șirurile de numere au maxim zece caractere.

Exemplu:

Intrare: 4 Ion 1 Vașile 8 Adrian  $\mathfrak{D}$  Marius Ieșire: Vașile Marius Ion Adrian

#### Soluție propusă:

Se vor citi de la tastatura perechi (index, nume) și se va crea un arbore binar de căutare după cheia index. Nu e necesară o listă, se pot pune elementele direct în arbore. Apoi se traversează arborele în ordine (LDR) și se afișează câmpul nume. Structura nodurilor din arbore este ilustrată în figura 4.1. În figura 4.2 este prezentată organigrama programului.

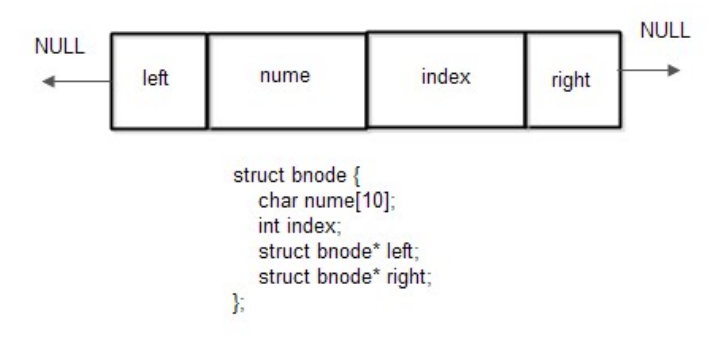

Figura 4.1. Structura nodului arborelui

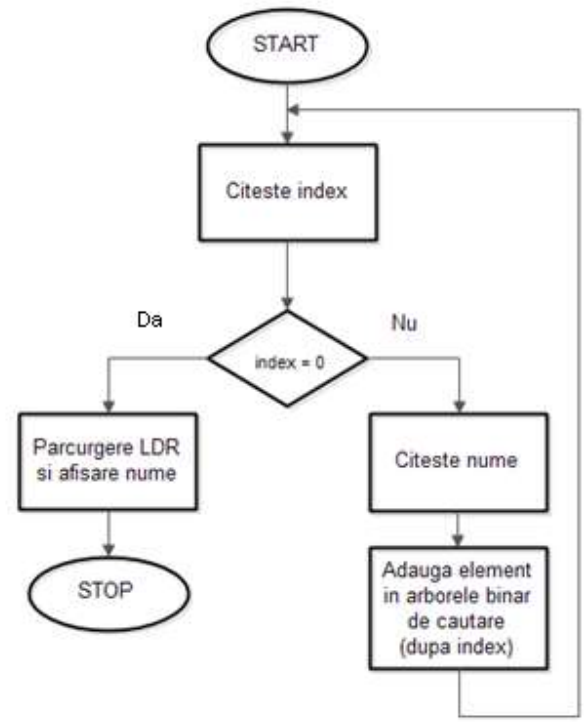

Figura 4.2. Organigrama programului

Codul propus este următorul:

```
#include <stdio.h> 
#include <stdlib.h> 
#include <string.h> 
// structura nodului din arbore 
struct bnode { 
   char nume[10]; 
   int index; 
   struct bnode* left; 
   struct bnode* right; 
}; 
// functii pentru arbore 
struct bnode* build_abc(struct bnode*r, int n, char a[10]); 
void ldr_nume(struct bnode* r); 
int main() { 
  int index = -1;
   char nume[10]; 
   struct bnode* root=NULL; 
   while(index != 0) 
   {
```

```
 scanf("%d",&index); 
      if (index == 0) break; 
      scanf("%s",nume); 
      root=build_abc(root,index,nume); 
   } 
  ldr_nume(root);
   return 0; 
} 
// construirea arborelui binar de cautare 
// dupa cimpul index
struct bnode* build_abc(struct bnode*r, int n, char a[10]) 
{ 
   if (r==NULL) 
   { 
      r= (struct bnode*) malloc(șizeof(struct bnode)); 
      strcpy(r->nume,a); 
      r->index=n; 
      r->left=NULL; 
      r->right=NULL; 
   } 
   else 
   { 
      if (n < r->index) r->left=build_abc(r->left,n,a); 
     if (n > r->index) r->right=build_abc(r->right,n,a);
   } 
   return r; 
} 
// parcurgere LDR și afisare cimp nume
void ldr_nume(struct bnode* r) 
{ 
   if(r!=NULL) 
   { 
      ldr_nume(r->left); 
      printf("%s\n",r->nume); 
      ldr_nume(r->right); 
   } 
}
```
## 2. Desfasurarea lucrarii

- a) Se va crea un proiect CLion in care se va rula cu depanare codul asociat problemei 1.
- b) Se va rula si evalua codul dezvoltat anterior in CLion in mediul VPL
- c) Se vor studia: organigramele asociate problemelor 1, 2, 3 si 4, modul de implementare statica si dinamica a unui arbore binar si procedurile de inserare, căutare si traversare asociate unui arbore binar

Tema: Sa se propună alte soluții pentru problemele 1, 2, 3 si 4 si sa se evalueze in VPL soluțiile propuse.